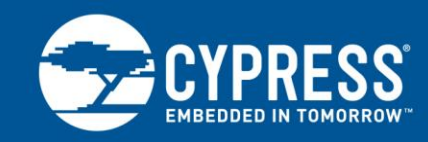

## **AN218238**

# **Hardware Design Guidelines for EZ-PD CCG3PA in Power Adapter Applications**

### **Author: Madhan Kuppaswamy Associated Part Family: CYPD3174, CYPD3175 Related Application Notes: [AN218179,](http://www.cypress.com/documentation/application-notes/an218179-getting-started-ez-pdtm-ccg3pa) [AN210403,](http://www.cypress.com/documentation/application-notes/an210403-hardware-design-guidelines-dual-role-port-applications) [AN200210](http://www.cypress.com/documentation/application-notes/an200210-getting-started-ez-pdtm-ccg3)**

AN218238 provides an overview of USB Type-C power adapter applications that EZ-PD™ CCG3PA USB Type-C controllers can support and provides hardware design guidelines. The application note primarily covers the capabilities of EZ-PD CCG3PA USB Type-C controllers and the associated hardware design guidelines for typical power adapter applications like notebook power adapters and mobile power adapters.

# **Contents**

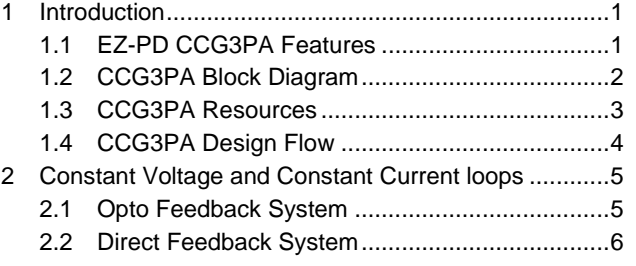

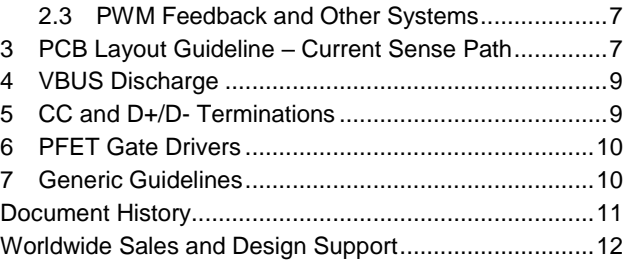

## **1 Introduction**

<span id="page-0-0"></span>EZ-PD CCG3PA belongs to Cypress' family of USB Type-C controllers that comply with the latest USB Type-C and Power Delivery (PD) standards. In addition, built-in overvoltage protection (OVP) and overcurrent protection (OCP) help to reduce the need for additional components and the overall cost of a Type-C ecosystem. Typical applications using CCG3PA include mobile power adapters, PC power adapters, power banks, and car chargers.

### <span id="page-0-1"></span>**1.1 EZ-PD CCG3PA Features**

- Type-C Support and USB-PD Support
	- Supports USB PD 3.0 spec including Programmable Power Supply (PPS) Mode
	- □ Configurable resistors R<sub>P</sub> and R<sub>D</sub>
	- □ Supports one USB Type-C port and one Type-A port
- 2x Legacy/Proprietary Charging Blocks
	- Supports Quick Charge (QC) 4.0, Apple Charging 2.4A, Adaptive Fast Charging (AFC), Battery Charging (BC) 1.2
	- $\Box$  Integrates all required termination on DP/DM lines
- System-Level Fault Protection
	- On-chip OVP, OCP, Undervoltage Protection (UVP), and Short Circuit Protection (SCP)
	- □ Supports Over Temperature Protection (OTP) through an integrated ADC circuit
- 32-bit MCU Subsystem
	- Arm® Cortex®-M0 CPU
	- 64 KB Flash
	- □ 8 KB SRAM

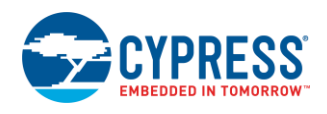

- Clocks and Oscillators
	- □ Integrated oscillator eliminating the need for external clock
- Power
	- □ 3.0 V to 24.5 V operation (30 V tolerant)
- System-Level ESD Protection
	- On Configuration Channel (CC), VBUS, and DP/DM pins
	- ± 8 kV Contact Discharge and ± 15 kV Air Gap Discharge based on IEC61000-4-2 level 4C
- Packages
	- 24-pin QFN and 16-pin SOIC
	- □ Supports extended industrial temperature range  $(-40^{\circ} \text{ C to } +105^{\circ} \text{ C})$

### <span id="page-1-1"></span><span id="page-1-0"></span>**1.2 CCG3PA Block Diagram**

[Figure 1](#page-1-1) shows a block diagram of the CCG3PA architecture. For more details, see the CCG3PA [datasheet.](http://www.cypress.com/documentation/datasheets/ez-pd-ccg3pa-datasheet-usb-type-c-controller-power-delivery)

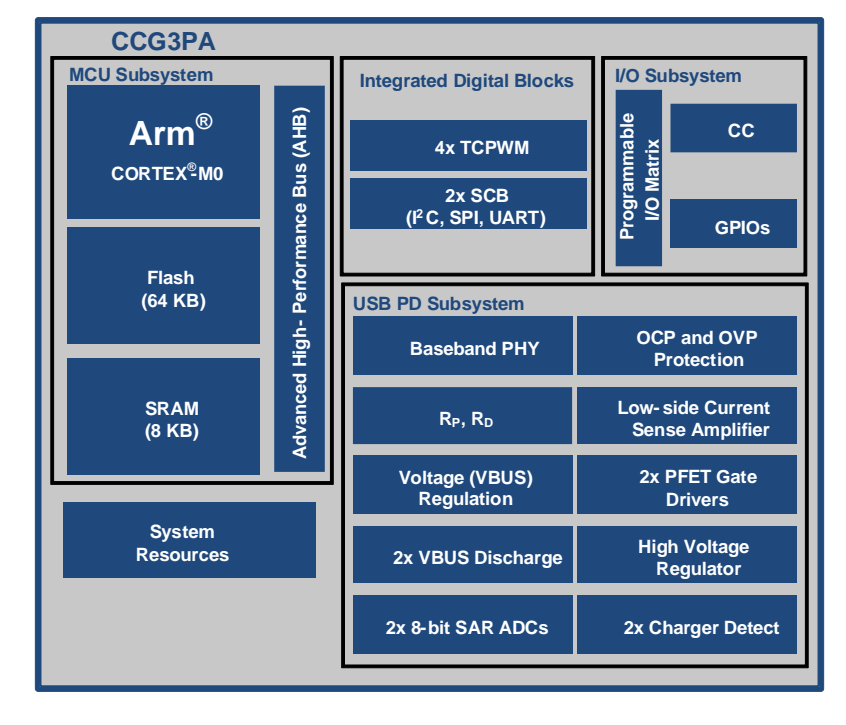

Figure 1**.** CCG3PA Architecture Block Diagram

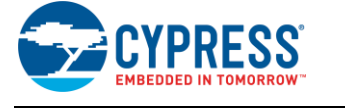

### <span id="page-2-1"></span><span id="page-2-0"></span>**1.3 CCG3PA Resources**

For Type-C customers who are new to Cypress' existing hardware and software platforms, [Table 1](#page-2-1) lists the resources that will help in getting started with CCG3PA in their upcoming designs.

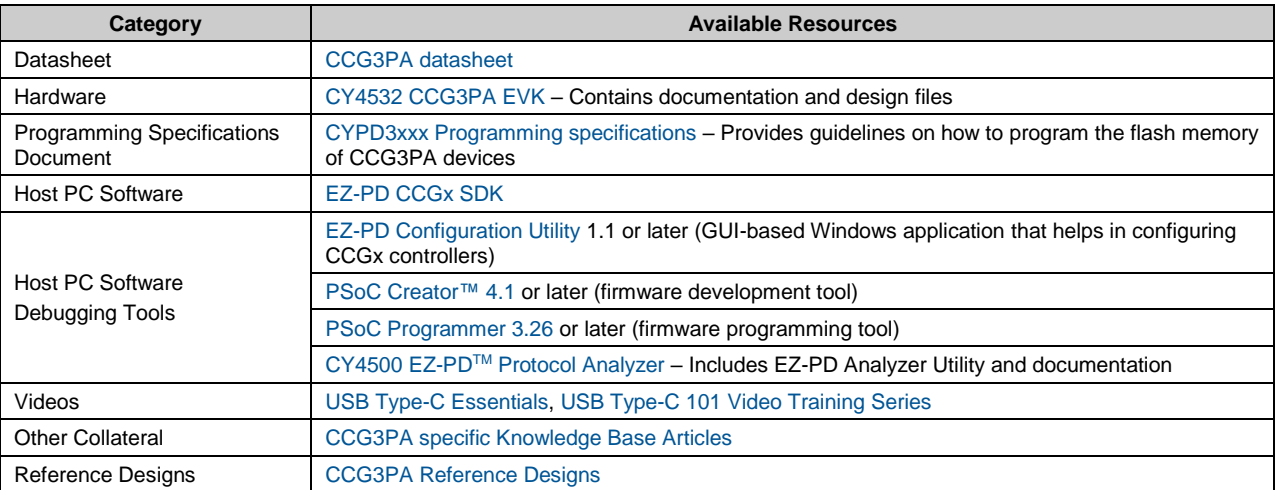

#### Table 1. CCG3PA Design Resources

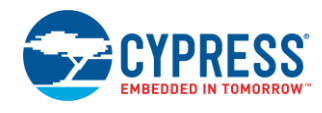

### <span id="page-3-0"></span>**1.4 CCG3PA Design Flow**

<span id="page-3-1"></span>This section describes a typical design flow that you would go through during the Type-C application design from concept to manufacturing using CCG3PA devices. This section also covers how the hardware, software, and firmware resources described in this application note are used in the design flow. [Figure 2](#page-3-1) shows a typical design flow using CCG3PA devices.

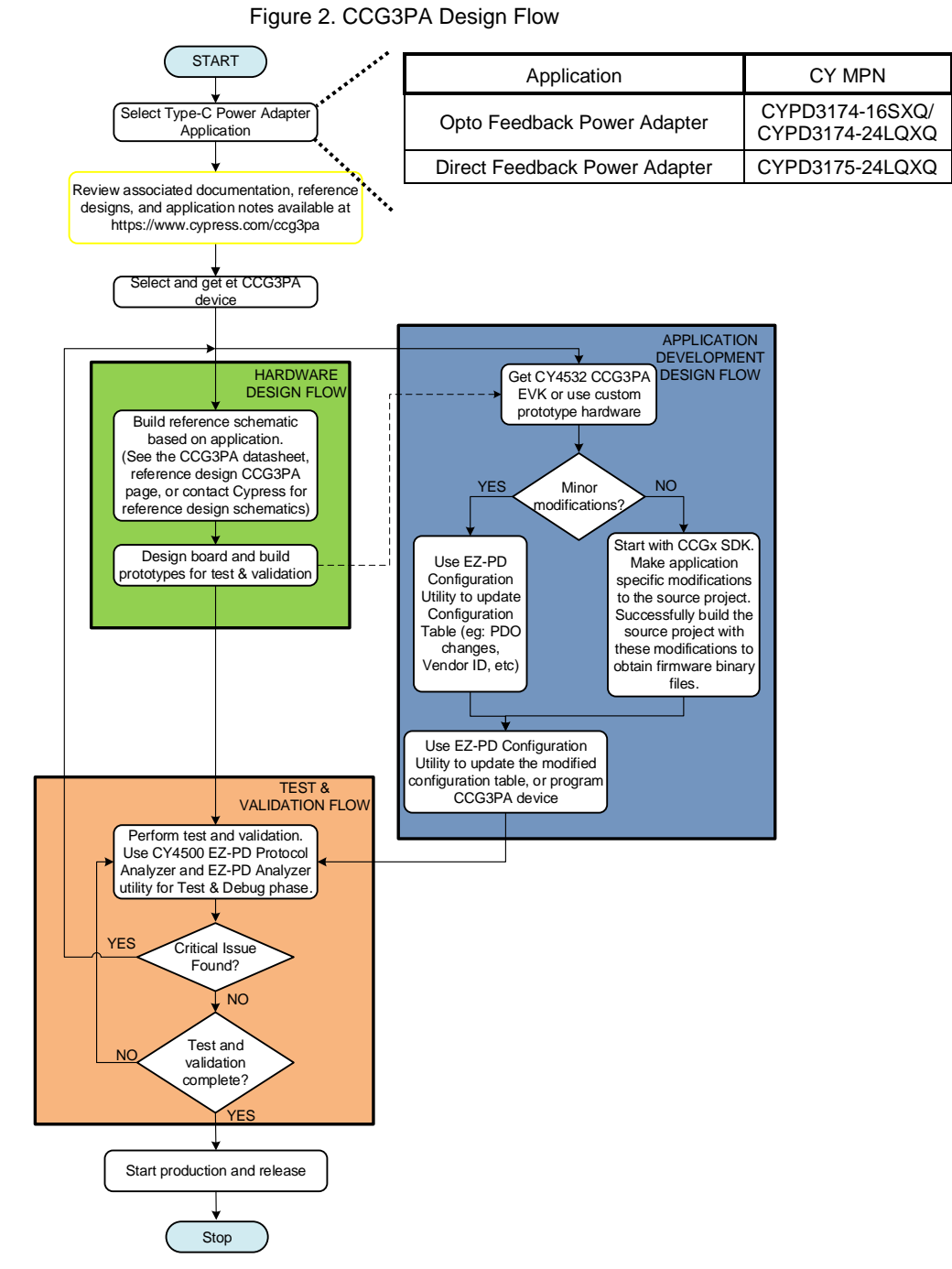

After you determine the CCG3PA-based Type-C application and review the reference designers, you can start the application development phase in parallel.

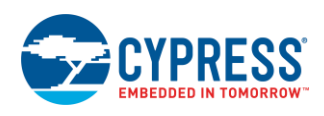

Hardware development includes building reference schematics based on the end application and designing boards to get a few prototypes ready for the next phase. These reference schematics can be based on the reference designs available on Cypress' CCG3PA [webpage.](http://www.cypress.com/ccg3pa)

Application development can begin with the [CY4532 EZ-PD CCG3PA Evaluation Kit \(EVK\),](http://www.cypress.com/cy4532) so that it can proceed in parallel with hardware development. You can use the [EZ-PD Configuration Utility](http://www.cypress.com/documentation/software-and-drivers/ez-pd-configuration-utility) to update the configuration table of the CCG3PA device (for example, changing PDOs and Vendor IDs). For making application-specific modifications, you can use the custom CCG3PA FW Package in th[e EZ-PD CCGx Software](http://www.cypress.com/documentation/software-and-drivers/ez-pd-software-development-kit) Development Kit (SDK).

Once hardware and application development are completed, the existing system design is ready for the test and validation cycle. You can use the [CY4500 EZ-PD Protocol Analyzer](http://www.cypress.com/CY4500) for testing, firmware debugging, and performance analysis. Mass production and manufacturing can start once test and validation is complete and the system design is final.

# <span id="page-4-0"></span>**2 Constant Voltage and Constant Current loops**

CCG3PA is targeted towards power adapters, car chargers and power bank applications. In these systems, CCG3PA regulates VBUS by providing an appropriate feedback to the upstream AC-DC or DC-DC converter. CCG3PA regulates VBUS in two distinct modes – Constant Voltage (CV) and Constant Current (CC). In CV mode, CCG3PA modulates the feedback to keep the load voltage constant. In CC mode, CCG3PA modulates the feedback to keep the load current constant.

The feedback architecture varies depending on the type of the upstream power converter. Opto feedback and direct feedback are two of the most common feedback systems.

### <span id="page-4-1"></span>**2.1 Opto Feedback System**

In most power adapter applications, feedback from the secondary side to the primary fly-back controller is through an opto isolator. In these systems, CCG3PA regulates VBUS by controlling the current drawn through the cathode (CATH) node.

<span id="page-4-2"></span>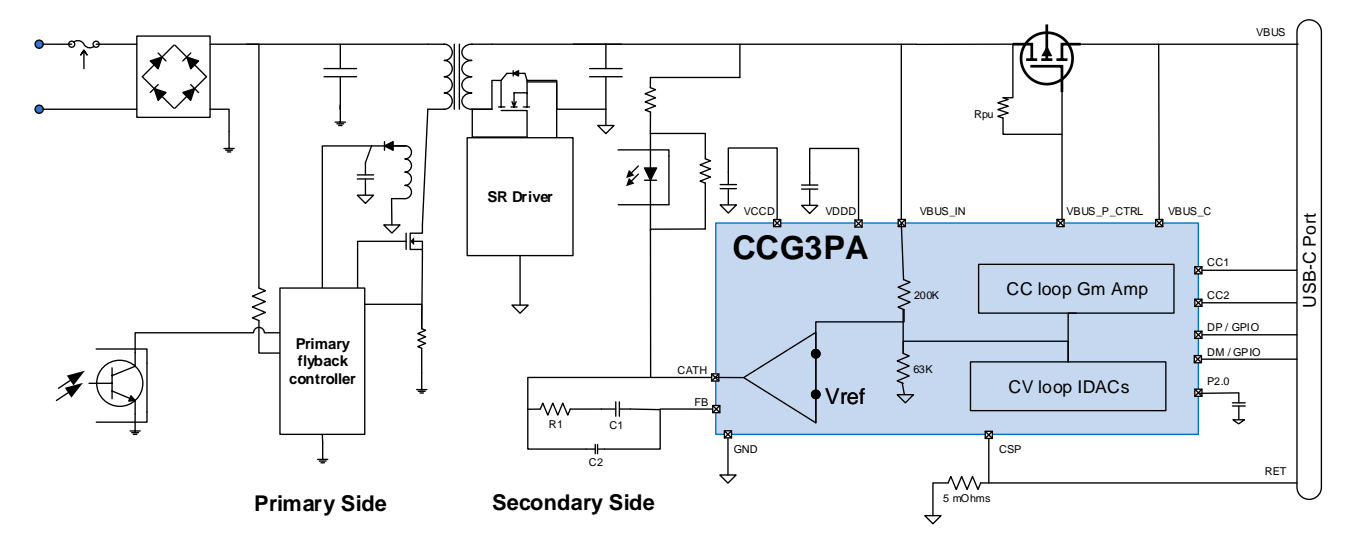

Figure 3. CCG3PA Application Diagram Using Opto Feedback System

- CCG3PA is designed to regulate VBUS in the 3.3 V–20 V range, with a 20-mV step size as needed by the Programmable Power Supply (PPS) specification.
- Default 5 V VBUS is dictated by the reference voltage Vref and the internal resistor divider of 200 k $\Omega$  and 63 k $\Omega$ .
- The CV loop IDACs can sink up to 102.3 µA of current and can source up to 12.7 µA of current.
- Both the IDAC source and sink have a step size of 100 nA. A step change of 100 nA in IDAC current results in a VBUS change of 20 mV.
- The maximum current that can be drawn through the CATH pin is 10 mA.

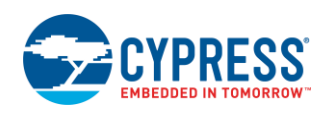

As shown in [Figure 3,](#page-4-2) an external compensation network and a compensation capacitor are needed for CV and CC mode operations respectively. The CV loop compensation network must be designed in conjunction with the rest of the power circuit. The type of compensation network and component values are dependent on the complete power topology; these design choices and trade-offs are beyond the scope of this application note. The compensation network shown i[n Figure 3](#page-4-2) is from the example reference desig[n CCG3PA USB-C Mobile Power Adapter Solution using Diodes;](http://www.cypress.com/documentation/reference-designs/ez-pd-ccg3pa-usb-c-mobile-power-adapter-solution-using-diodes) refer to the design schematics for component values.

The CC loop compensation capacitor can be placed on any free GPIO; P2.0 is the recommended pin. P2.0 is the recommended pin for the simple reason that this aligns with the SDK firmware and the reference design hardware. Again, the value of the compensation capacitor varies from design to design. A compensation capacitor of 330 nF is a good starting point for most designs.

### <span id="page-5-0"></span>**2.2 Direct Feedback System**

The second most common feedback architecture is a direct feedback system. In these systems, CCG3PA provides feedback to the upstream power converter by modulating the current drawn on the Feedback (FB) pin. CCG3PA sources current on the FB pin to decrease VBUS and sinks current on the FB pin to increase VBUS.

<span id="page-5-3"></span>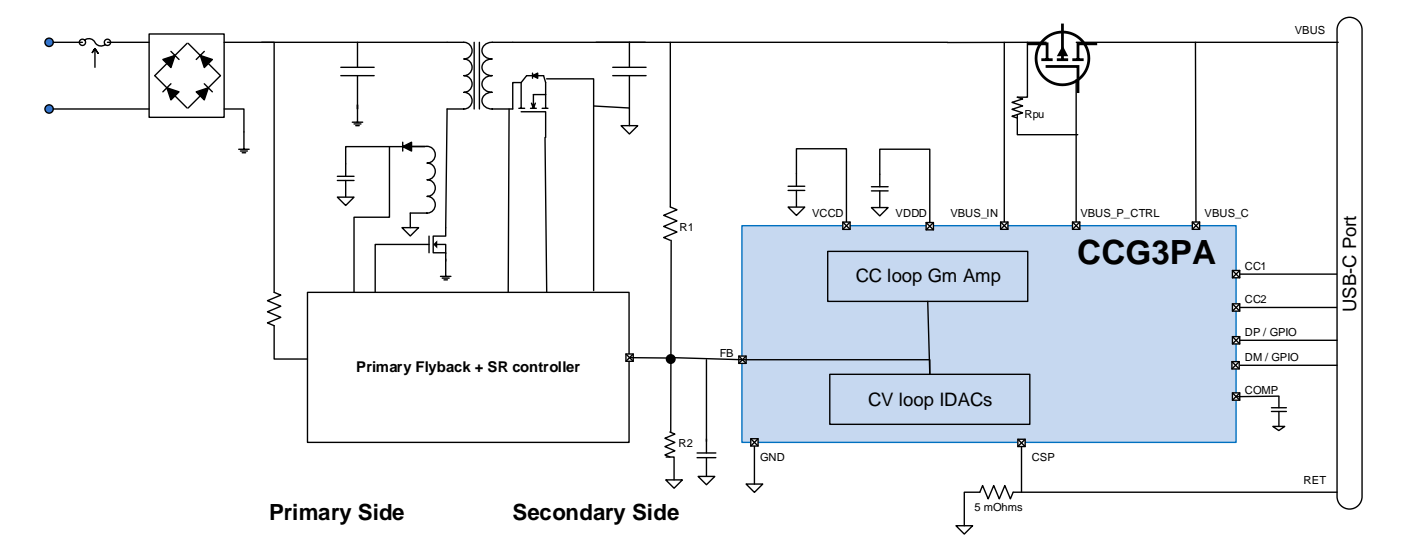

Figure 4. CCG3PA Application Diagram Using Direct Feedback System

- The default VBUS voltage is dictated by external resistor dividers. External resistors R1 and R2 must be chosen such that at 5-V VBUS, without CCG3PA sourcing or sinking any current on the FB pin, the voltage at the feedback node shall be the default feedback voltage expected by the power converter.
- $\blacksquare$  The CV loop IDACs can sink up to 102.3  $\mu$ A of current and can source up to 12.7  $\mu$ A of current.
- Both the IDAC source and sink have a step size of 100 nA.
- Depending on the overall power converter design requirements, it is optional to have a filter capacitor at the FB node.

[Equation 1](#page-5-1) and [Equation 2](#page-5-2) show the relationship between VBUS, feedback voltage, and resistor dividers:

When CCG3PA is sourcing current to reduce VBUS:

<span id="page-5-1"></span>Equation 1

$$
VFB = [(VBUS + (Isrc * R1)) * R2] / (R1 + R2)
$$

When CCG3PA is sinking current to increase VBUS:

<span id="page-5-2"></span>Equation 2

$$
VFB = [(VBUS - (Isnk * R1)) * R2] / (R1 + R2)
$$

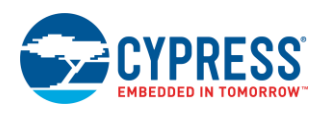

Derived from equations 1 and 2[, Equation 3](#page-6-2) arrives at the relationship between change in VBUS for a given change in IDAC current:

<span id="page-6-2"></span>Equation 3

Change in  $VBUS = Change$  in IDAC current  $*$  R1

From [Equation 3,](#page-6-2) knowing the default feedback voltage, you can calculate external resistor divider values for a given system. For example, consider a power adapter design with the following requirements:

- VBUS output range is 3.3 V-20 V.
- Default feedback voltage expected by the upstream converter is 1.265 V.
- Should support Programmable Power Supply mode. This means that the system should support a 20 mV step change in voltage across the 3.3 V–20 V range.

With these requirements, let us go through the steps to calculate the required feedback resistors R1 and R2:

1. First, choose the top resistor R1 such that a delta current change of 100 nA produces a proportional 20 mV delta change in VBUS. Fro[m Equation 3:](#page-6-2)

$$
R1 = 20 \text{ mV}/100 \text{ nA} = 200 \text{ k}\Omega
$$

2. Knowing R1 and the default feedback voltage as 1.265 V, you can calculate R2. The requirement is that at 5-V default VBUS, voltage at the feedback node must be 1.265 V. Solving the following equation gives  $R2 = 68$  k $\Omega$ .

$$
1.265 V = (5 V * R2) / (R1 + R2)
$$

3. As the last step, make sure that with the chosen R1, VBUS can be regulated in the required output voltage range with the available IDAC source and sink currents.

Fro[m Equation 3,](#page-6-2) with R1 200 k $\Omega$ , to increase VBUS from 5 V to 20 V, the required IDAC current sink is 15 V/ 200  $k\Omega$  = 75 µA. Similarly, to reduce VBUS from 5 V to 3.3 V, the required IDAC current source is 1.7 V/200 k $\Omega$  = 8.5 µA. Both the requirements are well within the available IDAC range.

Along with external resistor dividers, this design also needs a CC loop compensation capacitor. Place the compensation capacitor on the dedicated pin COMP. As discussed earlier, the value of the compensation capacitor varies from design to design. A compensation capacitor of 100 nF is a good starting point for most designs. See [CCG3PA USB-C Mobile Power Adapter Solution using Power Integrations](http://www.cypress.com/documentation/reference-designs/ez-pd-ccg3pa-usb-c-mobile-power-adapter-solution-using-power) for an example reference design.

### <span id="page-6-0"></span>**2.3 PWM Feedback and Other Systems**

In addition to opto and direct feedback systems, there are other power converters that regulate VBUS based on a PWM input or a serial communication interface. CCG3PA can also work with these converters. There are no specific design considerations here and it is not pursued further in this application note. See [CY4532 EZ-PD™ CCG3PA Evaluation](http://www.cypress.com/documentation/development-kitsboards/cy4532-ez-pd-ccg3pa-evaluation-kit)  [Kit](http://www.cypress.com/documentation/development-kitsboards/cy4532-ez-pd-ccg3pa-evaluation-kit) for an example reference design.

## <span id="page-6-1"></span>**3 PCB Layout Guideline – Current Sense Path**

CCG3PA integrates a Low Side Current Sense Amplifier (LSCSA), which plays a key role in the Constant Current mode of operation and the overcurrent fault detection. This section covers the design recommendations for the current sense path.

- Suggested value for Rsense is 5 m $\Omega$ .
- It is recommended to place a low-pass filter at the current sense input. Note that the RC filter is a requirement only if the current sense path is noisy and needs to be filtered out. It is a good idea to have this filter during the prototype phase of the hardware design. Depending on test results and hardware optimization, you can choose to remove the RC filter in the final hardware design.

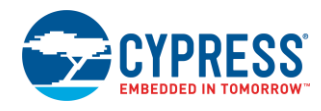

#### Figure 5. Current Sense RC Filter

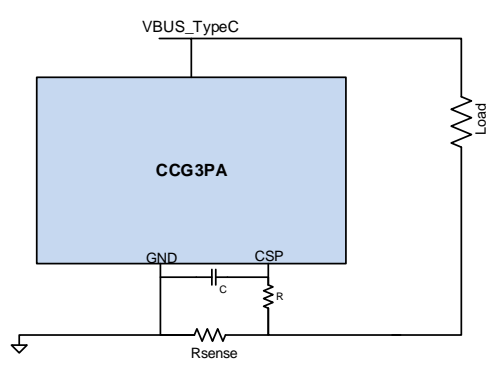

<span id="page-7-0"></span>■ Use Kelvin sense lines for wiring Rsense. Sense lines should connect directly to sense resistor terminals; traces should be symmetrical and have the same length and thickness. Se[e Figure 6](#page-7-0) t[o Figure 9](#page-8-2) as a reference for correct and incorrect Rsense wiring.

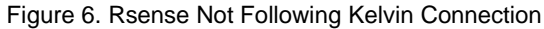

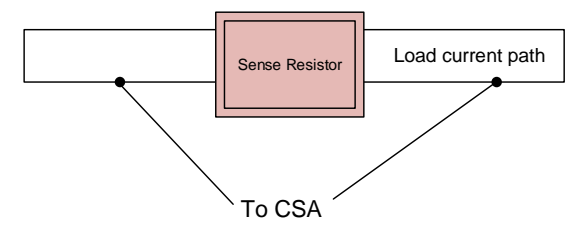

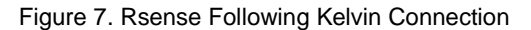

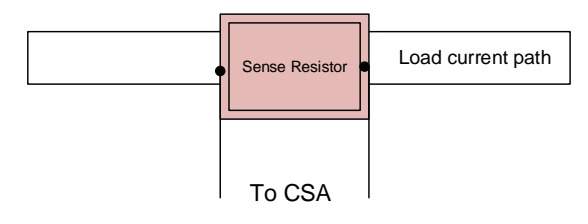

<span id="page-7-1"></span>**■** During the schematic and layout phase, ensure that the only current flowing through the sense resistor is the load current and there are no parallel current paths. For example, consider that the design needs a bleeder circuit from the secondary output under certain operating conditions. Hooking up the bleeder circuit as shown i[n Figure 8](#page-7-1) leads to inaccurate CC mode operation as the current through the bleeder circuit inadvertently offsets the target load current.

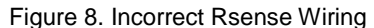

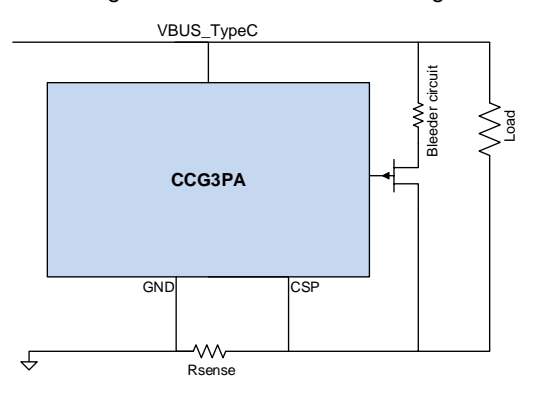

<span id="page-8-2"></span>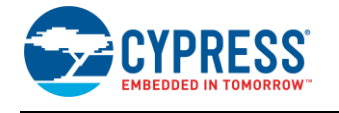

#### Se[e Figure 9](#page-8-2) for the suggested way to hook up the same circuit without it impacting the CC mode accuracy.

# Figure 9. Correct Rsense Wiring

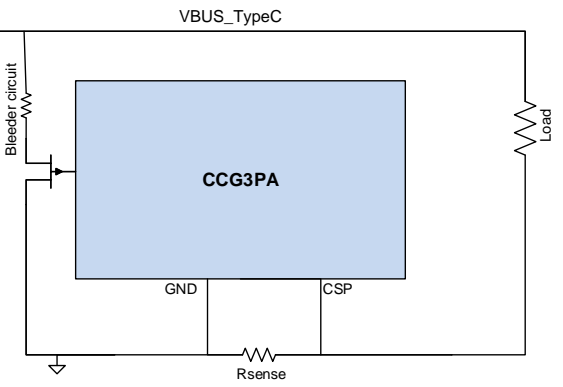

<span id="page-8-3"></span>Ensure that the load current path and ground connections follow the necessary layout routing guidelines as shown in [Figure 10.](#page-8-3) The trace highlighted in red should be kept as short and wide as feasible. Also, ensure that all CCG3PA bypass capacitors are ground referenced to point A.

Figure 10. CSA Layout Routing

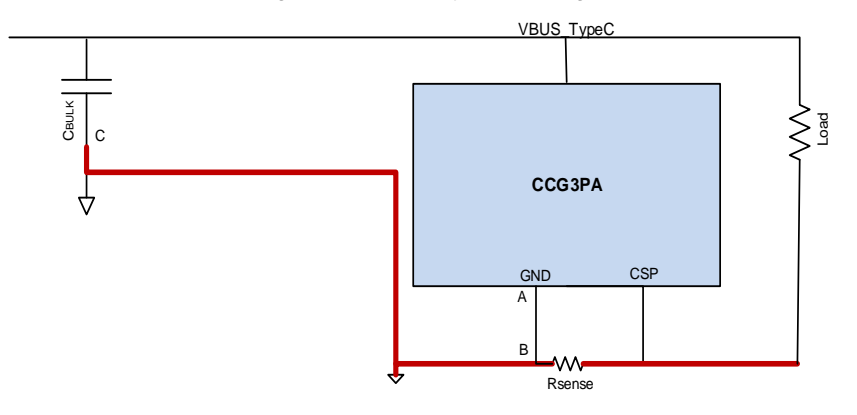

## <span id="page-8-0"></span>**4 VBUS Discharge**

CCG3PA supports VBUS discharge capability on both VBUS\_IN and VBUS\_TypeC ends (before and after the provider FET respectively). VBUS\_IN discharge is via the VBUS\_IN\_DISCHARGE pin, while VBUS\_TypeC discharge is via the VBUS\_C\_MON\_DISCHARGE pin. The discharge FET and resistors are internal to CCG3PA and no external components are needed for either discharge path. See application block diagrams [Figure 3](#page-4-2) an[d Figure 4](#page-5-3) for discharge path connections.

Discharge drive strength is configurable in both the VBUS\_IN and VBUS\_TypeC discharge paths. The internal discharge resistor can be set in the range of 31.25  $\Omega$  to 2000  $\Omega$ .

# <span id="page-8-1"></span>**5 CC and D+/D- Terminations**

CCG3PA supports termination needed on the CC line for Type-C power delivery. The only external component needed is a 390-pF capacitor on each of the CC lines (CC1 and CC2). CCG3PA also has the required termination on the D+/Dlines to support legacy charging protocols such as BC1.2, Samsung AFC, Apple Charging, and Qualcomm Charging. CCG3PA supports two pairs of D+/D- lines, which can be useful in dual port charging systems.

For more information on the legacy protocols supported, see the [CCG3PA datasheet.](http://www.cypress.com/documentation/datasheets/ez-pd-ccg3pa-datasheet-usb-type-c-controller-power-delivery)

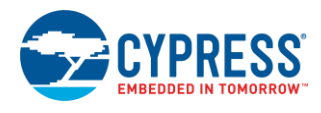

## <span id="page-9-0"></span>**6 PFET Gate Drivers**

CCG3PA integrates two PFET gate drivers – one each for VBUS provider and consumer paths. VBUS\_P\_CTRL and VBUS\_C\_CTRL are the two PFET gate driver pins. An external pull-up resistor is needed for each gate driver circuit. This is shown as R<sub>PU</sub> in [Figure 3](#page-4-2) and [Figure 4.](#page-5-3) Because Figure 3 an[d Figure 4](#page-5-3) are for power adapter applications only, the VBUS\_C\_CTRL pin (if available) is left unconnected. VBUS\_C\_CTRL is a simple pull-down switch where it pulls the line LOW to turn ON the PFET and stays at High-Z to turn OFF the PFET.

VBUS\_P\_CTRL is similar to VBUS\_C\_CTRL, but with two additional features:

- You can programmatically control the FET turn-on rate. This feature is intended to limit the in-rush current.
- It also has an internal pull-up resistor, which can be useful to support faster FET turn-off.

### <span id="page-9-1"></span>**7 Generic Guidelines**

- Place all the bypass capacitors as close as possible to CCG3PA.
- Ensure CCG3PA is not placed to high frequency switching components in the circuit.

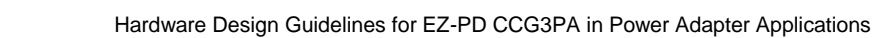

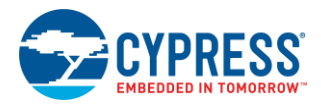

# <span id="page-10-0"></span>**Document History**

Document Title: AN218238 – Hardware Design Guidelines for EZ-PD CCG3PA in Power Adapter Applications

Document Number: 002-18238

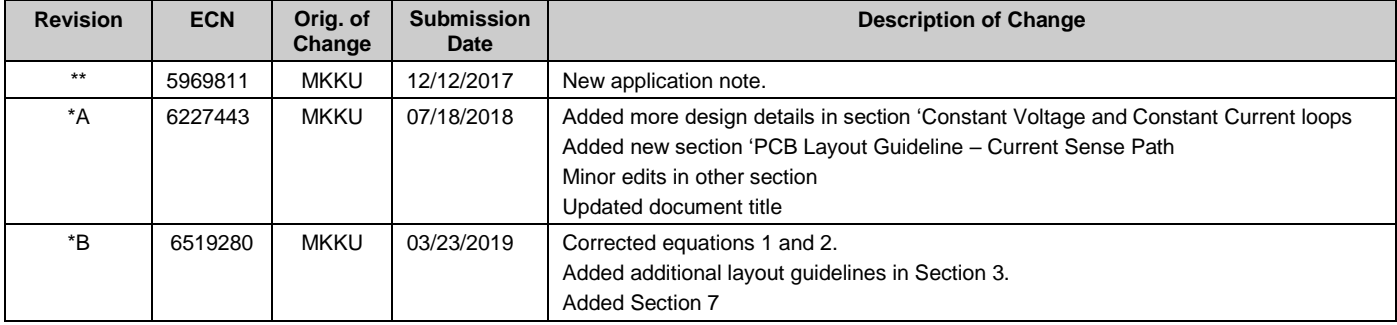

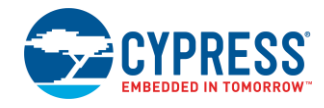

# <span id="page-11-0"></span>**Worldwide Sales and Design Support**

Cypress maintains a worldwide network of offices, solution centers, manufacturer's representatives, and distributors. To find the office closest to you, visit us at [Cypress Locations.](http://www.cypress.com/?id=1062)

### **[Products](http://www.cypress.com/products)**

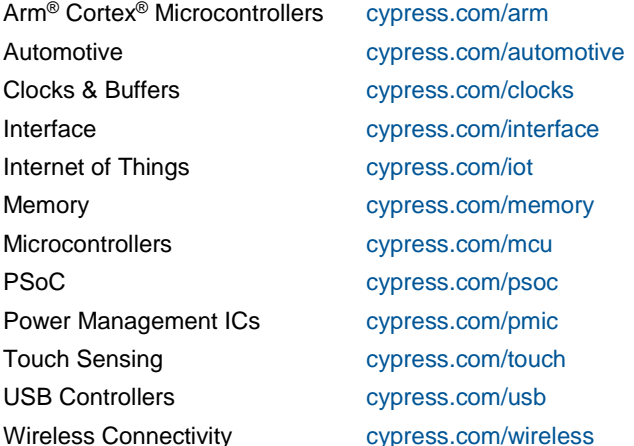

# **PSoC**® **[Solutions](http://www.cypress.com/psoc)**

[PSoC](http://www.cypress.com/products/psoc-1) 1 [| PSoC](http://www.cypress.com/products/psoc-3) 3 [| PSoC](http://www.cypress.com/products/psoc-4) 4 | [PSoC](http://www.cypress.com/products/psoc-5lp) 5LP | PSoC [6 MCU](http://cypress.com/psoc6)

## **[Cypress Developer Community](http://www.cypress.com/cdc)**

[Community](https://community.cypress.com/welcome) | [Projects](http://www.cypress.com/projects) | [Videos](http://www.cypress.com/video-library) | [Blogs](http://www.cypress.com/blog) | [Training](http://www.cypress.com/training) | **[Components](http://www.cypress.com/cdc/community-components)** 

# **[Technical Support](http://www.cypress.com/support)**

[cypress.com/support](http://www.cypress.com/support)

All other trademarks or registered trademarks referenced herein are the property of their respective owners.

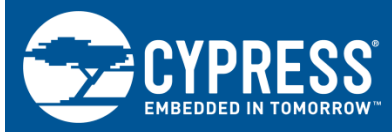

Cypress Semiconductor 198 Champion Court San Jose, CA 95134-1709

© Cypress Semiconductor Corporation, 2017-2019. This document is the property of Cypress Semiconductor Corporation and its subsidiaries ("Cypress"). This document, including any software or firmware included or referenced in this document ("Software"), is owned by Cypress under the intellectual property laws and treaties of the United States and other countries worldwide. Cypress reserves all rights under such laws and treaties and does not, except as specifically stated in this paragraph, grant any license under its patents, copyrights, trademarks, or other intellectual property rights. If the Software is not accompanied by a license agreement and you do not otherwise have a written agreement with Cypress governing the use of the Software, then Cypress hereby grants you a personal, nonexclusive, nontransferable license (without the right to sublicense) (1) under its copyright rights in the Software (a) for Software provided in source code form, to modify and reproduce the Software solely for use with Cypress hardware products, only internally within your organization, and (b) to distribute the Software in binary code form externally to end users (either directly or indirectly through resellers and distributors), solely for use on Cypress hardware product units, and (2) under those claims of Cypress's patents that are infringed by the Software (as provided by Cypress, unmodified) to make, use, distribute, and import the Software solely for use with Cypress hardware products. Any other use, reproduction, modification, translation, or compilation of the Software is prohibited.

TO THE EXTENT PERMITTED BY APPLICABLE LAW, CYPRESS MAKES NO WARRANTY OF ANY KIND, EXPRESS OR IMPLIED, WITH REGARD TO THIS DOCUMENT OR ANY SOFTWARE OR ACCOMPANYING HARDWARE, INCLUDING, BUT NOT LIMITED TO, THE IMPLIED WARRANTIES OF MERCHANTABILITY AND FITNESS FOR A PARTICULAR PURPOSE. No computing device can be absolutely secure. Therefore, despite security measures implemented in Cypress hardware or software products, Cypress shall have no liability arising out of any security breach, such as unauthorized access to or use of a Cypress product. CYPRESS DOES NOT REPRESENT, WARRANT, OR GUARANTEE THAT CYPRESS PRODUCTS, OR SYSTEMS CREATED USING CYPRESS PRODUCTS, WILL BE FREE FROM CORRUPTION, ATTACK, VIRUSES, INTERFERENCE, HACKING, DATA LOSS OR THEFT, OR OTHER SECURITY INTRUSION (collectively, "Security Breach"). Cypress disclaims any liability relating to any Security Breach, and you shall and hereby do release Cypress from any claim, damage, or other liability arising from any Security Breach. In addition, the products described in these materials may contain design defects or errors known as errata which may cause the product to deviate from published specifications. To the extent permitted by applicable law, Cypress reserves the right to make changes to this document without further notice. Cypress does not assume any liability arising out of the application or use of any product or circuit described in this document. Any information provided in this document, including any sample design information or programming code, is provided only for reference purposes. It is the responsibility of the user of this document to properly design, program, and test the functionality and safety of any application made of this information and any resulting product. "High-Risk Device" means any device or system whose failure could cause personal injury, death, or property damage. Examples of High-Risk Devices are weapons, nuclear installations, surgical implants, and other medical devices. "Critical Component" means any component of a High-Risk Device whose failure to perform can be reasonably expected to cause, directly or indirectly, the failure of the High-Risk Device, or to affect its safety or effectiveness. Cypress is not liable, in whole or in part, and you shall and hereby do release Cypress from any claim, damage, or other liability arising from any use of a Cypress product as a Critical Component in a High-Risk Device. You shall indemnify and hold Cypress, its directors, officers, employees, agents, affiliates, distributors, and assigns harmless from and against all claims, costs, damages, and expenses, arising out of any claim, including claims for product liability, personal injury or death, or property damage arising from any use of a Cypress product as a Critical Component in a High-Risk Device. Cypress products are not intended or authorized for use as a Critical Component in any High-Risk Device except to the limited extent that (i) Cypress's published data sheet for the product explicitly states Cypress has qualified the product for use in a specific High-Risk Device, or (ii) Cypress has given you advance written authorization to use the product as a Critical Component in the specific High-Risk Device and you have signed a separate indemnification agreement.

Cypress, the Cypress logo, Spansion, the Spansion logo, and combinations thereof, WICED, PSoC, CapSense, EZ-USB, F-RAM, and Traveo are trademarks or registered trademarks of Cypress in the United States and other countries. For a more complete list of Cypress trademarks, visit cypress.com. Other names and brands may be claimed as property of their respective owners.